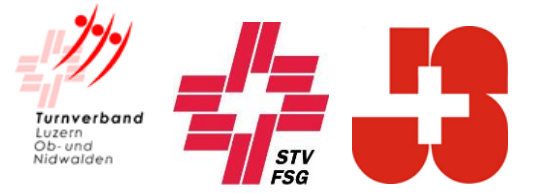

## **Einladung**

zur Kursnummer STV-69 1062333.320

## **Modul Fortbildung Leiter**

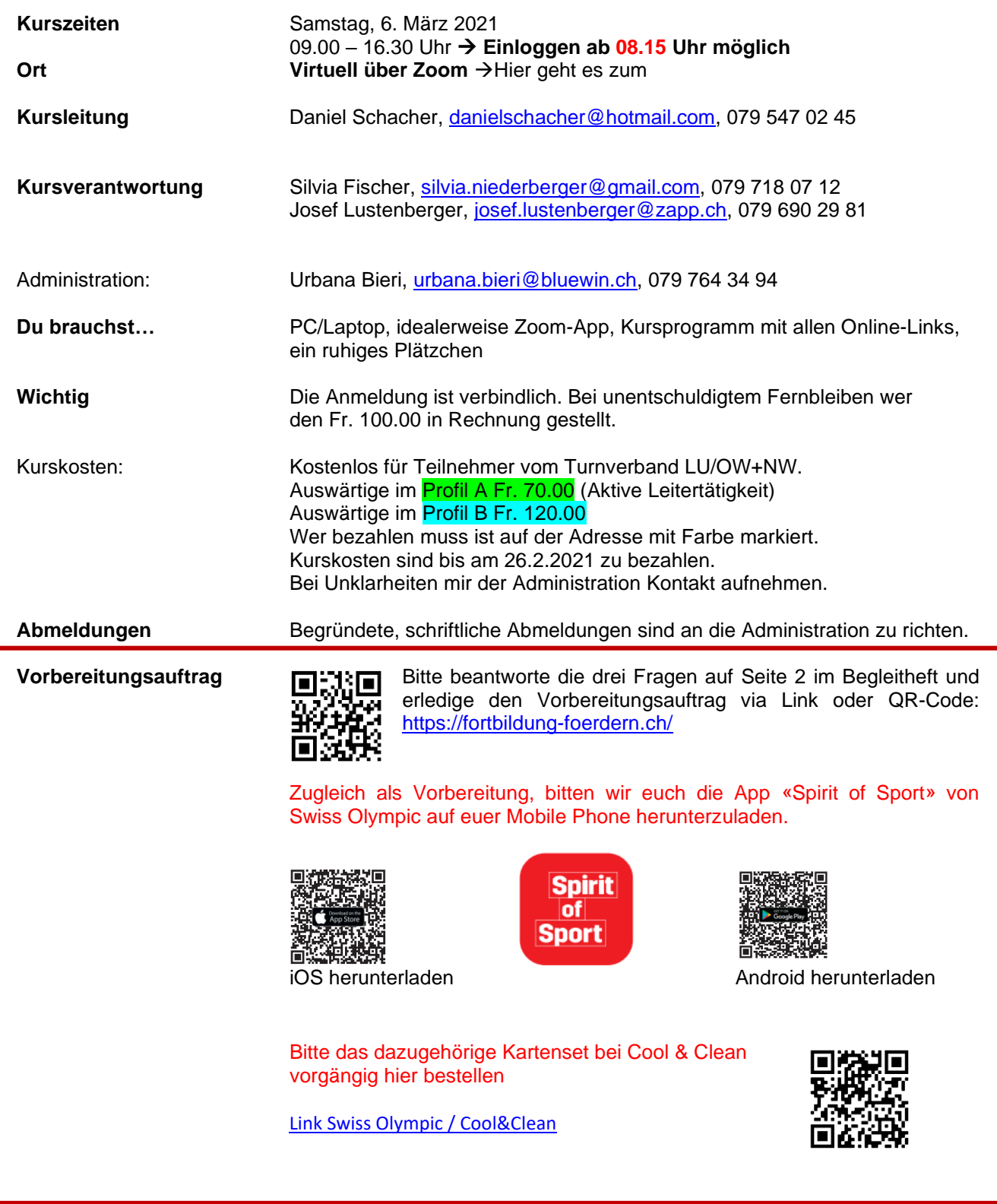

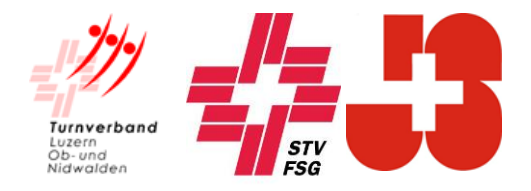

## **Zoom Installation & Anwendung**

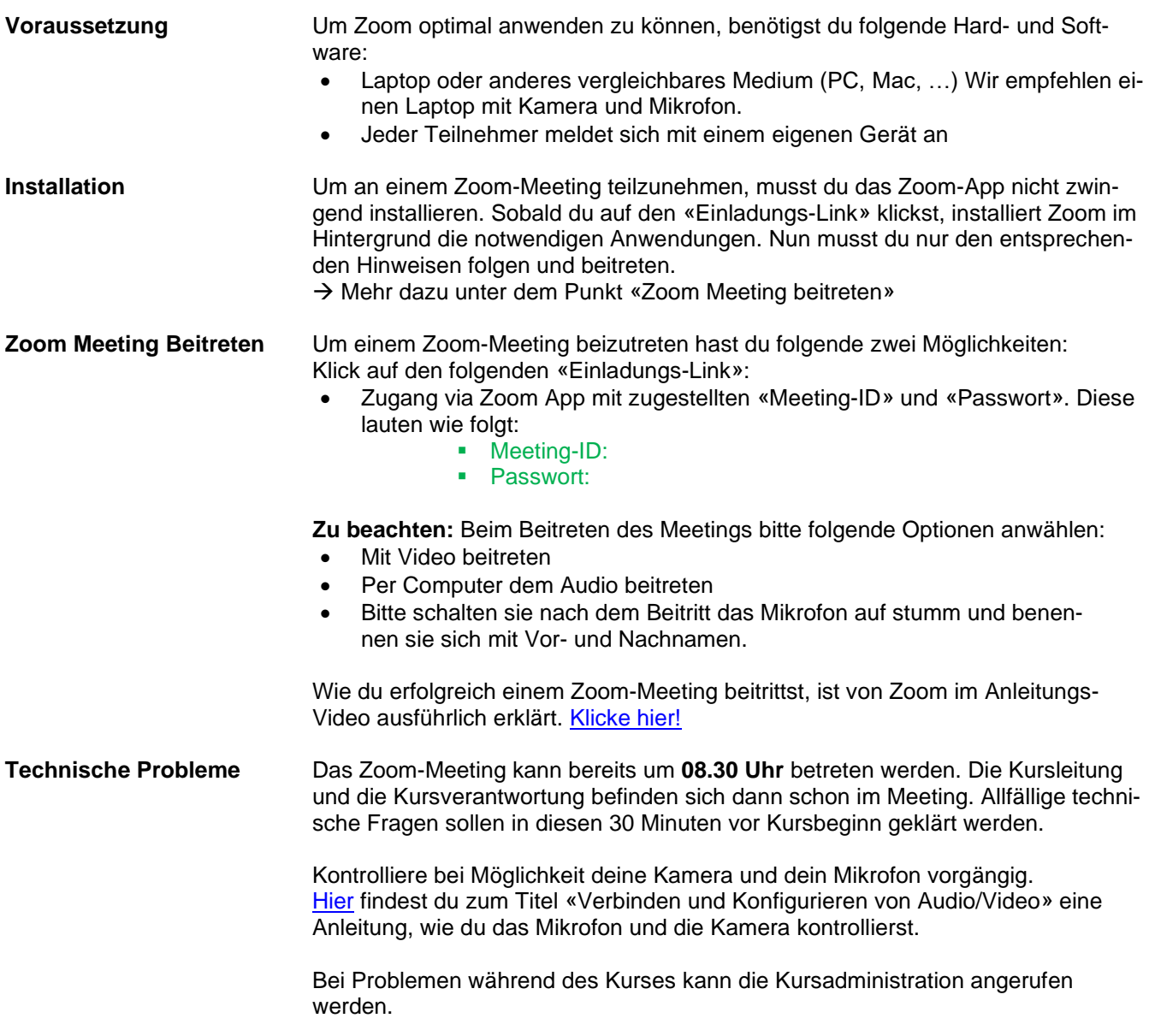

Wir freuen uns auf ein lehrreiches und interessantes MF Turnsport!

Freundliche Grüsse

## **Turnverband Luzern, Ob- und Nidwalden**

Abteilung Jugend, Ressort J+S

Urbana Bieri